## **CODE PROGRAM**

<?php

session\_start();

require\_once 'inc/koneksi.php';

require\_once 'inc/fungsi\_indotgl.php';

require\_once 'inc/fungsi.php';

require\_once 'inc/classPaging.php';

 $@$hal = $\_GET['hal'];$ 

?>

<!DOCTYPE html>

<html lang="en">

<head>

<meta charset="utf-8">

<meta http-equiv="X-UA-Compatible" content="IE=edge">

<meta name="viewport" content="width=device-width, initial-scale=1">

<title>Sewa Rumah</title>

<link href="css/root.css" rel="stylesheet">

<script type="text/javascript" src="js/jquery.min.js"></script>

<link rel="icon" href="img/logo.png" />

<style>

.ui-datepicker-calendar {

display: none;

</style>

}?

```
 <link rel="stylesheet" type="text/css" href="css/jquery.dataTables.css">
```

```
 <script type="text/javascript" language="javascript" 
src="js/jquery.dataTables.js"></script>
```

```
 <script type="text/javascript" language="javascript" src="js/bootstrap-
datetimepicker.min.js"></script>
```

```
 <link rel="stylesheet" type="text/css" href="js/magnific/magnific-popup.css">
```

```
 <script type="text/javascript" language="javascript" 
src="js/magnific/jquery.magnific-popup.min.js"></script>
```

```
 <script type="text/javascript">
```

```
function hapus(){
```
msg = "Apakah anda yakin ingin menghapus data ini ?";

var setuju = confirm(msg);

if(setuju) return true;

else return false;

### }

```
function logout(){
```

```
msg = "Apakah anda yakin ingin keluar dari sistem ini ?";
```
var setuju = confirm(msg);

if(setuju) return true;

else return false;

}

\$(document).ready(function (){

\$('html, body').animate({

scrollTop: \$("#pokus").offset().top

}, 1000);

});

function PrintElem(elem)

{

var mywindow = window.open('', 'PRINT', 'height=400,width=600');

mywindow.document.write('<html><head><title>' + document.title +  $'\lt$ /title>');

mywindow.document.write('</head><br/>>body >');

mywindow.document.write('<h1>' + document.title + '</h1>');

mywindow.document.write(document.getElementById(elem).innerHTML);

mywindow.document.write('</body></html>');

mywindow.document.close(); // necessary for  $IE \ge 10$ mywindow.focus(); // necessary for IE  $\geq$  10<sup>\*</sup>/

mywindow.print();

mywindow.close();

 return true; } </script> <!-- ================================================ jQuery Library ================================================ -->

<script type="text/javascript" src="js/jquery.mask.js"></script>

</head>

<body>

 <!--<div class="loading"><img src="img/loading.gif" alt="loadingimg"></div>-->

<div class="container">

<div class="container-widget">

<div class="col-md-12">

<div class="panel panel-default">

<img src="img/IMG\_5968.jpg" alt="header" class="img-

responsive">

 $\langle$ div $>$ 

 $\langle$ div $>$ 

 $\langle$ div $>$ 

```
\langle!--
<style type="text/css">
body{
  background: #F5F5F5;
  padding-top: 0px;
}
</style>
-->
```

```
<!-- //////////////////////////////////////////////////////////////////////////// -->
```

```
<!-- START CONTENT -->
```

```
<div class="container" id="pokus">
```
<div class="container-widget">

<!-- Start Files -->

<div class="col-md-12 col-lg-2">

<div class="panel">

<!-- START SIDEBAR -->

<ul class="sidebar-panel nav">

<li><a href="index.php" <?php echo

(empty(\$hal))?'class="active"':'';?>><span class="icon color2"><i class="fa fahome"></i></span>Beranda<span class="label-label-default"></span></a></li>

 <li><a href="index.php?hal=rumah" <?php echo (substr(\$hal,  $0, 5$ )=='rumah' && substr(\$hal,  $0,$ 10)!='rumah\_saya')?'class="active"':'';?>><span class="icon color1"><i class="fa fa-home"></i></span> Rumah</a></li>

if(isset(\$\_SESSION["pemilik\_sewa\_rumah"])){

?>

 $\langle$ hr/ $>$ 

 <li><a href="index.php?hal=rumah\_saya" <?php echo (substr(\$hal, 0, 10)=='rumah\_saya')?'class="active"':'';?>><span class="icon color1"><i class="fa fa-home"></i></span> Rumah Saya</a></li>

 <li><a href="index.php?hal=transaksi" <?php echo (substr(\$hal, 0, 9)=='transaksi')?'class="active"':'';?>><span class="icon color1"><i class="fa fa-money"></i></span>Transaksi</a></li>

 $\langle$ ?php /\*

 <li><a href="index.php?hal=offline" <?php echo (substr(\$hal, 0, 7)=='offline')?'class="active"':'';?>><span class="icon color1"><i class="fa fa-money"></i></span>Transaksi Offline</a></li>

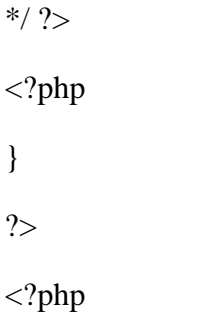

 if(isset(\$\_SESSION["member\_sewa\_rumah"]) || isset(\$\_SESSION["pemilik\_sewa\_rumah"])){

?>

#### $\braket{\text{hr}}$

 <li><a href="index.php?hal=my\_profil" <?php echo (substr(\$hal, 0, 9)=='my\_profil')?'class="active"':'';?>><span class="icon color1">
i class="fa fa-user">
i>
single My Profil
single 2>
li

 $\langle$ ?php

if(isset(\$\_SESSION["pemilik\_sewa\_rumah"])){

?>

 <li><a href="index.php?hal=lap\_sewa" <?php echo (substr(\$hal, 0, 8)=='lap\_sewa')?'class="active"':'';?>><span class="icon color1"><i class="fa fa-file"></i>></span> Laporan Sewa</a></li>

 $\langle$ li $\rangle$  $\langle$ a href="index.php?hal=lap\_bayar"  $\langle$ ?php echo (substr(\$hal, 0, 9)=='lap\_bayar')?'class="active"':'';?>><span class="icon color1">
i class="fa fa-file">
i>
siyan>
Laporan Pembayaran
siyan
langan
siyang laporan Pembayaran
siyan
langan
siyang laporan Pembayaran
siyang laporan Pembayaran
siyang laporan Pembayaran
siyang laporan Pembayaran
siyang

 <li><a href="index.php?hal=lap\_rumah" <?php echo (substr(\$hal, 0, 9)=='lap\_rumah')?'class="active"':'';?>><span class="icon color1"> $\lt i$  class="fa fa-file"> $\lt i$ > $\lt i$ span> Laporan Rumah $\lt a$ > $\lt l$ i>

 $\langle$ ?php

}

if(isset(\$\_SESSION["member\_sewa\_rumah"])){

?>

 <li><a href="index.php?hal=my\_history" <?php echo (substr(\$hal, 0, 10)=='my\_history')?'class="active"':'';?>><span class="icon color1"><i class="fa fa-user"></i></span> My History</a></li>

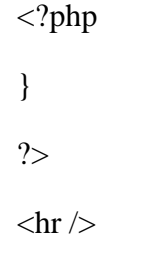

<li><a href="logout.php" onclick="return

logout();"><span class="icon color10"><i class="fa fa-power-off"></i></span> Logout</a></li>

## <?php

}else{

 <li><a href="index.php?hal=daftar" <?php echo (substr(\$hal, 0, 6)=='daftar')?'class="active"':'';?>><span class="icon color1"><i class="fa fa-edit"></i></span> Daftar</a></li>

 <li><a href="index.php?hal=login" <?php echo (substr(\$hal, 0, 5)=='login')?'class="active"':'';?>><span class="icon color1"><i class="fa fa-lock"></i></span> Login</a></li>

> <?php } ?>  $\langle u|$ <!-- END SIDEBAR -->  $\langle$ div $>$  $\langle$ div $>$ <!-- End Files -->

<div class="col-md-12 col-lg-10">

<div class="panel panel-widget" style="min-

height:445px">

<div class="panel-body">

<div class="row">

 $\langle$ div class="col-md-12">

<?php

 $\delta$ default = "beranda.php";

if(!\$hal){

require\_once "\$default";

}else{

switch(\$hal){

case \$hal:

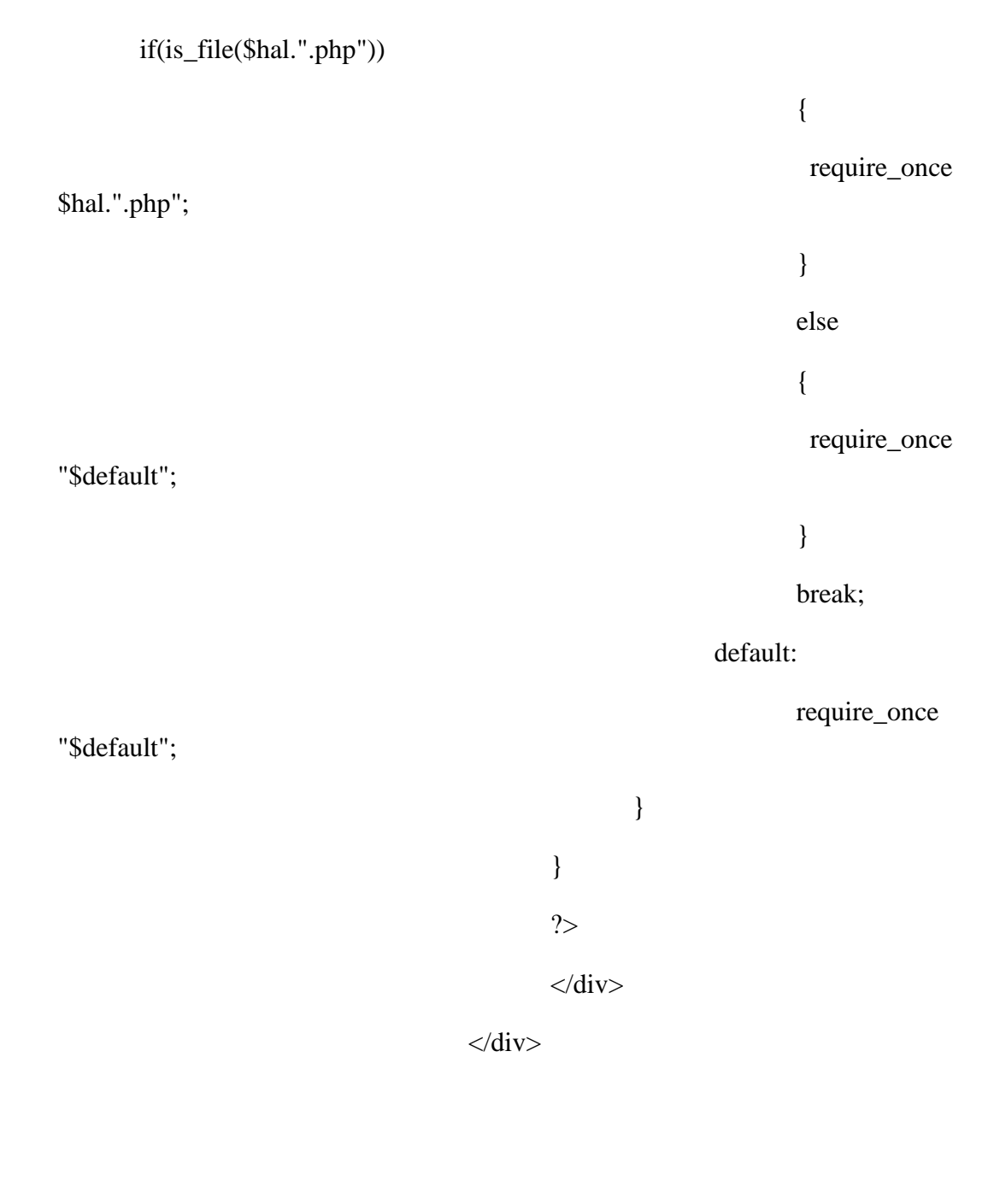

 $\langle$ div $>$ 

 $\langle$ div $>$ 

<!-- End Panel -->

 $\langle$ div $>$ 

 $\langle$ div $>$ 

<!-- End Content -->

<!-- //////////////////////////////////////////////////////////////////////////// -->

<!-- Start Footer -->

<div class="container">

<div class="container-widget">

<div class="col-md-12">

<div class="panel panel-default">

<div class="row">

<div class="col-md-6 text-left">

Copyright & copy; <?php echo (date("Y")==2016)?date("Y"):"2016-".date("Y");?> <b>Sewa Rumah</b> All rights reserved.

 $\langle$ div $>$ 

<div class="col-md-6 text-right">

Developed by <br/>b>Sewa Rumah</b>

 $\langle$ div $\rangle$ 

 $\langle$ div $>$ 

 $\langle$ div $>$ 

<div>

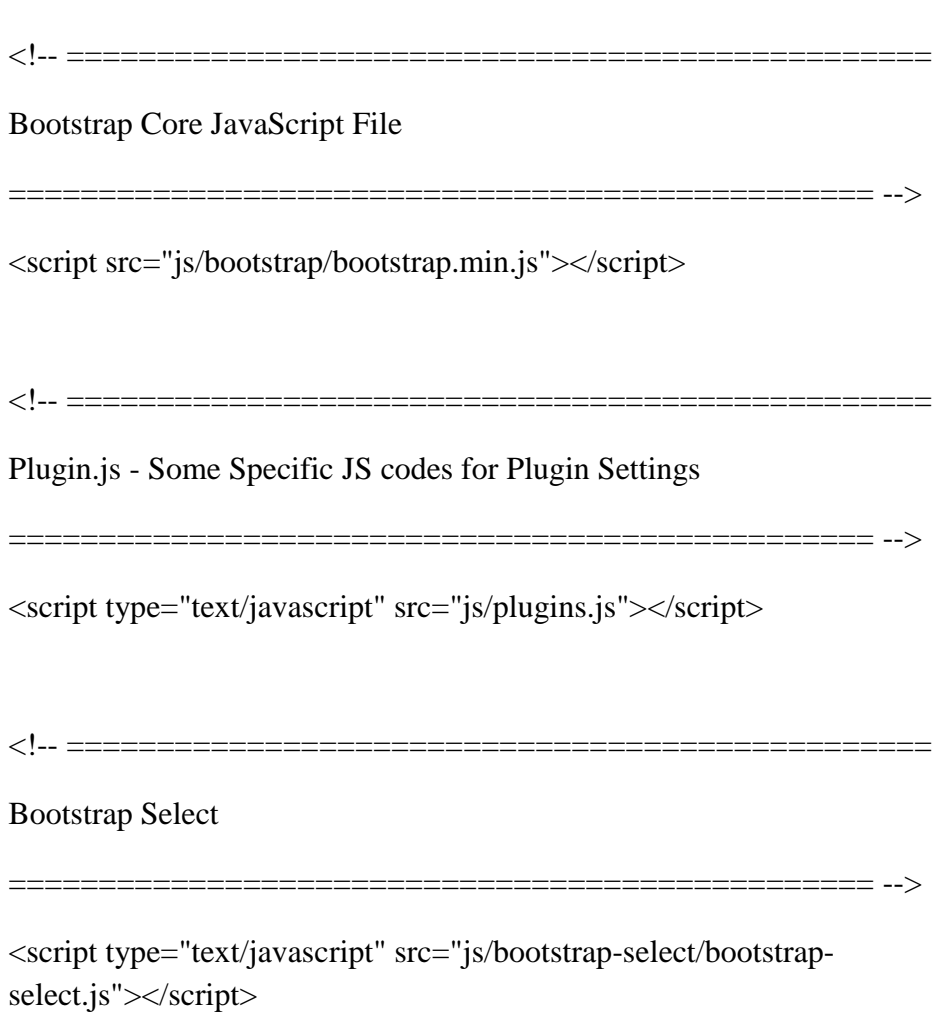

<!-- ================================================

#### Moment.js

================================================ -->

<script type="text/javascript" src="js/moment/moment.min.js"></script>

<!-- ================================================

Bootstrap Date Range Picker

================================================ -->

<script type="text/javascript" src="js/date-rangepicker/daterangepicker.js"></script>

<!-- Basic Single Date Picker -->

<script type="text/javascript">

\$(document).ready(function() {

\$('#tanggal\_lahir').daterangepicker({

singleDatePicker: true,

showDropdowns : true,

maxDate : moment().startOf('day'),

format: 'DD/MM/YYYY'

}, function(start, end, label) {

console.log(start.toISOString(), end.toISOString(), label);

});

\$('#tgl').daterangepicker({

singleDatePicker: true,

showDropdowns : true,

maxDate : moment().startOf('day'),

format: 'DD/MM/YYYY'

}, function(start, end, label) {

console.log(start.toISOString(), end.toISOString(), label);

 $\}$ :

\$('#tgl\_sewa').daterangepicker({

singleDatePicker: true,

showDropdowns : true,

format: 'DD/MM/YYYY'

}, function(start, end, label) {

console.log(start.toISOString(), end.toISOString(), label);

#### });

\$('#tgl\_sewa\_member').daterangepicker({

singleDatePicker: true,

showDropdowns : true,

minDate : moment().startOf('day'),

format: 'DD/MM/YYYY'

}, function(start, end, label) {

console.log(start.toISOString(), end.toISOString(), label);

### });

\$('#tgl\_sewa\_harian').daterangepicker({

singleDatePicker: false,

showDropdowns : true,

format: 'DD/MM/YYYY'

}, function(start, end, label) {

console.log(start.toISOString(), end.toISOString(), label);

});

\$('#tgl\_sewa\_bulanan').daterangepicker({

singleDatePicker: true,

showDropdowns: true,

minDate: '06/01/2013',

maxDate: moment().startOf('day'),

format: 'MM/YYYY'

}).on('hide.daterangepicker', function (ev, picker) {

\$('.table-condensed tbody tr:nth-child(2) td').click();

});

});

</script>

</body>

</html>

# **DATA BASE**

```
-- phpMyAdmin SQL Dump
```
-- version 4.5.1

-- http://www.phpmyadmin.net

--

- -- Host: 127.0.0.1
- -- Generation Time: Jan 27, 2017 at 03:25 AM
- -- Server version: 10.1.13-MariaDB
- -- PHP Version: 5.6.23

SET SQL\_MODE = "NO\_AUTO\_VALUE\_ON\_ZERO";

SET time\_zone =  $"+00:00"$ ;

/\*!40101 SET @OLD\_CHARACTER\_SET\_CLIENT=@@CHARACTER\_SET\_CLIENT \*/;

/\*!40101 SET @OLD\_CHARACTER\_SET\_RESULTS=@@CHARACTER\_SET\_RESULTS  $*/;$ 

/\*!40101 SET @OLD\_COLLATION\_CONNECTION=@@COLLATION\_CONNECTION \*/;

/\*!40101 SET NAMES utf8mb4 \*/;

--

-- Database: `sewa\_rumah`

--

CREATE DATABASE IF NOT EXISTS `sewa\_rumah` DEFAULT CHARACTER SET latin1 COLLATE latin1\_swedish\_ci;

USE `sewa\_rumah`;

-- --------------------------------------------------------

-- Table structure for table `admin`

 $-$ 

 $-$ 

CREATE TABLE `admin` (

`username` varchar(30) NOT NULL,

`password` varchar(32) NOT NULL

) ENGINE=InnoDB DEFAULT CHARSET=latin1;

-- Dumping data for table `admin`

--

--

INSERT INTO `admin` (`username`, `password`) VALUES ('admin', '21232f297a57a5a743894a0e4a801fc3');

-- --------------------------------------------------------

--

-- Table structure for table `bank`

--

CREATE TABLE `bank` (

`id\_bank` char(5) NOT NULL,

`nama\_bank` varchar(50) NOT NULL,

`rekening` varchar(16) NOT NULL

) ENGINE=InnoDB DEFAULT CHARSET=latin1;

-- Dumping data for table `bank`

INSERT INTO `bank` (`id\_bank`, `nama\_bank`, `rekening`) VALUES ('BNK01', 'BNI', '123');

-- --------------------------------------------------------

--

--

--

-- Table structure for table `kota`

--

CREATE TABLE `kota` (

`id\_kota` char(5) NOT NULL,

`nama\_kota` varchar(50) NOT NULL

) ENGINE=InnoDB DEFAULT CHARSET=latin1;

-- Dumping data for table `kota`

--

--

INSERT INTO `kota` (`id\_kota`, `nama\_kota`) VALUES ('KT001', 'YOGYAKARTA'), ('KT002', 'SOLO');

-- --------------------------------------------------------

-- Table structure for table `member`

--

--

CREATE TABLE `member` (

`id\_member` char(10) NOT NULL,

`id\_kota` char(5) NOT NULL,

`nama\_member` varchar(50) NOT NULL,

`alamat` varchar(150) NOT NULL,

`username` varchar(50) NOT NULL,

`password` varchar(32) NOT NULL,

`no\_hp` varchar(12) NOT NULL,

`email` varchar(50) NOT NULL

) ENGINE=InnoDB DEFAULT CHARSET=latin1;

--

-- Dumping data for table `member`

--

INSERT INTO `member` (`id\_member`, `id\_kota`, `nama\_member`, `alamat`, `username`, `password`, `no\_hp`, `email`) VALUES

('M1701-0001', 'KT001', 'Ahmad', 'Condong Catur', 'ahmad', '61243c7b9a4022cb3f8dc3106767ed12', '2343435434', 'ahmad@ahmad.com');

-- --------------------------------------------------------

 $-$ 

-- Table structure for table `pembayaran`

--

--

CREATE TABLE `pembayaran` (

`id\_bayar` char(10) NOT NULL,

`id\_bank` char(5) NOT NULL,

`tgl\_konfirmasi` date NOT NULL,

`tgl\_pembayaran` datetime NOT NULL,

`bukti\_bayar` varchar(50) NOT NULL,

`total\_bayar` int(11) NOT NULL,

`id\_sewa` varchar(12) NOT NULL,

`status` enum('Pending','Lunas') NOT NULL DEFAULT 'Pending',

`username` varchar(30) DEFAULT NULL

) ENGINE=InnoDB DEFAULT CHARSET=latin1;

-- --------------------------------------------------------

-- Table structure for table `pemilik`

--

CREATE TABLE `pemilik` (

`id\_pemilik` varchar(12) NOT NULL,

`nama\_pemilik` varchar(50) NOT NULL,

`alamat` varchar(150) NOT NULL,

`email` varchar(30) NOT NULL,

`no\_hp` varchar(12) NOT NULL,

`username` varchar(50) NOT NULL,

`password` varchar(32) NOT NULL

) ENGINE=InnoDB DEFAULT CHARSET=latin1;

--

-- Dumping data for table `pemilik`

--

INSERT INTO `pemilik` (`id\_pemilik`, `nama\_pemilik`, `alamat`, `email`, `no\_hp`, `username`, `password`) VALUES

('P170112-0001', 'Tarjo', 'Yogyakarta', 'a@a.com', '3434434334', 'tarjo', '7b41117ae319677a6e0b6aa857df9460');

-- --------------------------------------------------------

--

-- Table structure for table `rumah`

CREATE TABLE `rumah` (

--

`id\_rumah` char(10) NOT NULL,

`nama\_rumah` varchar(150) NOT NULL,

`alamat\_rumah` varchar(150) NOT NULL,

`id\_pemilik` varchar(12) NOT NULL,

`foto` text NOT NULL,

`deskripsi` text NOT NULL,

`harga` int(11) NOT NULL,

`longitude` double NOT NULL,

`latitude` double NOT NULL,

`id\_kota` char(5) NOT NULL,

`status` enum('Aktif','Non Aktif') NOT NULL DEFAULT 'Aktif',

`jenis\_sewa` enum('Hari','Bulan','Tahun') NOT NULL DEFAULT 'Hari'

) ENGINE=InnoDB DEFAULT CHARSET=latin1;

--

-- Dumping data for table `rumah`

--

INSERT INTO `rumah` (`id\_rumah`, `nama\_rumah`, `alamat\_rumah`, `id\_pemilik`, `foto`, `deskripsi`, `harga`, `longitude`, `latitude`, `id\_kota`, `status`, `jenis\_sewa`) VALUES

('R1701-0001', 'Rumah Petak', 'Jl.Stadiun Maguoharjo gang Merpati No.04 Malangrejo Wedomartani Rt.02 Rw.33', 'P170112-0001', '["YDXJ0353 (2).jpg"]', 'Petak', 450000, 110.4420804977417, -7.728682634346753, 'KT001', 'Aktif', 'Hari'),

('R1701-0002', 'ABCD', 'Jl Cempaka Indah Sentosa Setia Selamanya', 'P170112- 0001', '["Chrysanthemum.jpg","Desert.jpg","Hydrangeas.jpg"]', 'Lorem ipsum dolor sit amet, consectetur adipisicing elit. Ipsa, ipsam, eligendi, in quo sunt possimus non incidunt odit vero aliquid similique quaerat nam nobis illo aspernatur vitae fugiat numquam repellat.', 500000, 110.6398344039917, - 7.795357339791491, 'KT002', 'Aktif', 'Tahun');

-- --------------------------------------------------------

--

-- Table structure for table `sewa`

--

--

CREATE TABLE `sewa` (

`id\_sewa` varchar(12) NOT NULL,

`id\_member` char(10) DEFAULT NULL,

`tanggal\_sewa` date NOT NULL,

`tanggal\_sampai` date NOT NULL,

`tgl\_input` datetime NOT NULL,

`id\_rumah` char(10) NOT NULL,

`harga` int(11) NOT NULL,

 `status\_sewa` enum('Pending','Bayar','Selesai') NOT NULL DEFAULT 'Pending'

) ENGINE=InnoDB DEFAULT CHARSET=latin1;

-- Dumping data for table `sewa`

--

```
INSERT INTO `sewa` (`id_sewa`, `id_member`, `tanggal_sewa`, 
`tanggal_sampai`, `tgl_input`, `id_rumah`, `harga`, `status_sewa`) VALUES
```
('S170125-0002', 'M1701-0001', '2017-01-30', '2017-01-30', '2017-01-25 06:51:11', 'R1701-0001', 450000, 'Pending'),

('S170126-0001', 'M1701-0001', '2017-01-31', '2019-01-31', '2017-01-26 00:42:35', 'R1701-0002', 1000000, 'Pending');

--

-- Indexes for dumped tables

- --
- --

-- Indexes for table `admin`

--

ALTER TABLE `admin`

ADD PRIMARY KEY (`username`);

--

-- Indexes for table `bank`

--

ALTER TABLE `bank`

ADD PRIMARY KEY (`id\_bank`);

-- Indexes for table `kota`

--

--

ALTER TABLE `kota`

ADD PRIMARY KEY (`id\_kota`);

--

-- Indexes for table `member`

 $-$ 

ALTER TABLE `member`

ADD PRIMARY KEY (`id\_member`),

ADD KEY `id\_kota` (`id\_kota`);

--

-- Indexes for table `pembayaran`

--

ALTER TABLE `pembayaran`

ADD PRIMARY KEY (`id\_bayar`),

ADD KEY `id\_bank` (`id\_bank`),

ADD KEY `id\_sewa` (`id\_sewa`),

ADD KEY `username` (`username`);

--

-- Indexes for table `pemilik`

--

ALTER TABLE `pemilik`

-- Indexes for table `rumah`

ADD PRIMARY KEY (`id\_pemilik`);

-- ALTER TABLE `rumah` ADD PRIMARY KEY (`id\_rumah`), ADD KEY `id\_pemilik` (`id\_pemilik`), ADD KEY `id\_kota` (`id\_kota`);

-- Indexes for table `sewa`

--

--

--

ALTER TABLE `sewa`

ADD PRIMARY KEY (`id\_sewa`),

ADD KEY `id\_member` (`id\_member`),

ADD KEY `id\_rumah` (`id\_rumah`);

-- Constraints for dumped tables

--

--

--

-- Constraints for table `member`

ALTER TABLE `member`

 ADD CONSTRAINT `member\_ibfk\_1` FOREIGN KEY (`id\_kota`) REFERENCES `kota` (`id\_kota`) ON DELETE CASCADE ON UPDATE CASCADE;

-- Constraints for table `pembayaran`

--

--

--

ALTER TABLE `pembayaran`

 ADD CONSTRAINT `pembayaran\_ibfk\_1` FOREIGN KEY (`id\_bank`) REFERENCES `bank` (`id\_bank`) ON DELETE CASCADE ON UPDATE CASCADE,

 ADD CONSTRAINT `pembayaran\_ibfk\_2` FOREIGN KEY (`id\_sewa`) REFERENCES `sewa` (`id\_sewa`) ON DELETE CASCADE ON UPDATE CASCADE,

 ADD CONSTRAINT `pembayaran\_ibfk\_3` FOREIGN KEY (`username`) REFERENCES `admin` (`username`) ON DELETE SET NULL ON UPDATE CASCADE;

--

-- Constraints for table `rumah`

--

ALTER TABLE `rumah`

 ADD CONSTRAINT `rumah\_ibfk\_1` FOREIGN KEY (`id\_pemilik`) REFERENCES `pemilik` (`id\_pemilik`) ON DELETE CASCADE ON UPDATE CASCADE,

 ADD CONSTRAINT `rumah\_ibfk\_2` FOREIGN KEY (`id\_kota`) REFERENCES `kota` (`id\_kota`) ON DELETE CASCADE ON UPDATE CASCADE;

-- Constraints for table `sewa`

--

--

ALTER TABLE `sewa`

 ADD CONSTRAINT `sewa\_ibfk\_1` FOREIGN KEY (`id\_member`) REFERENCES `member` (`id\_member`) ON DELETE CASCADE ON UPDATE CASCADE,

 ADD CONSTRAINT `sewa\_ibfk\_2` FOREIGN KEY (`id\_rumah`) REFERENCES `rumah` (`id\_rumah`) ON DELETE CASCADE ON UPDATE CASCADE;

/\*!40101 SET CHARACTER\_SET\_CLIENT=@OLD\_CHARACTER\_SET\_CLIENT \*/;

/\*!40101 SET

CHARACTER\_SET\_RESULTS=@OLD\_CHARACTER\_SET\_RESULTS \*/;

/\*!40101 SET

COLLATION\_CONNECTION=@OLD\_COLLATION\_CONNECTION \*/;